# **Katello - Tracker #27916**

# **Pulp3 yum support**

09/23/2019 07:51 PM - Justin Sherrill

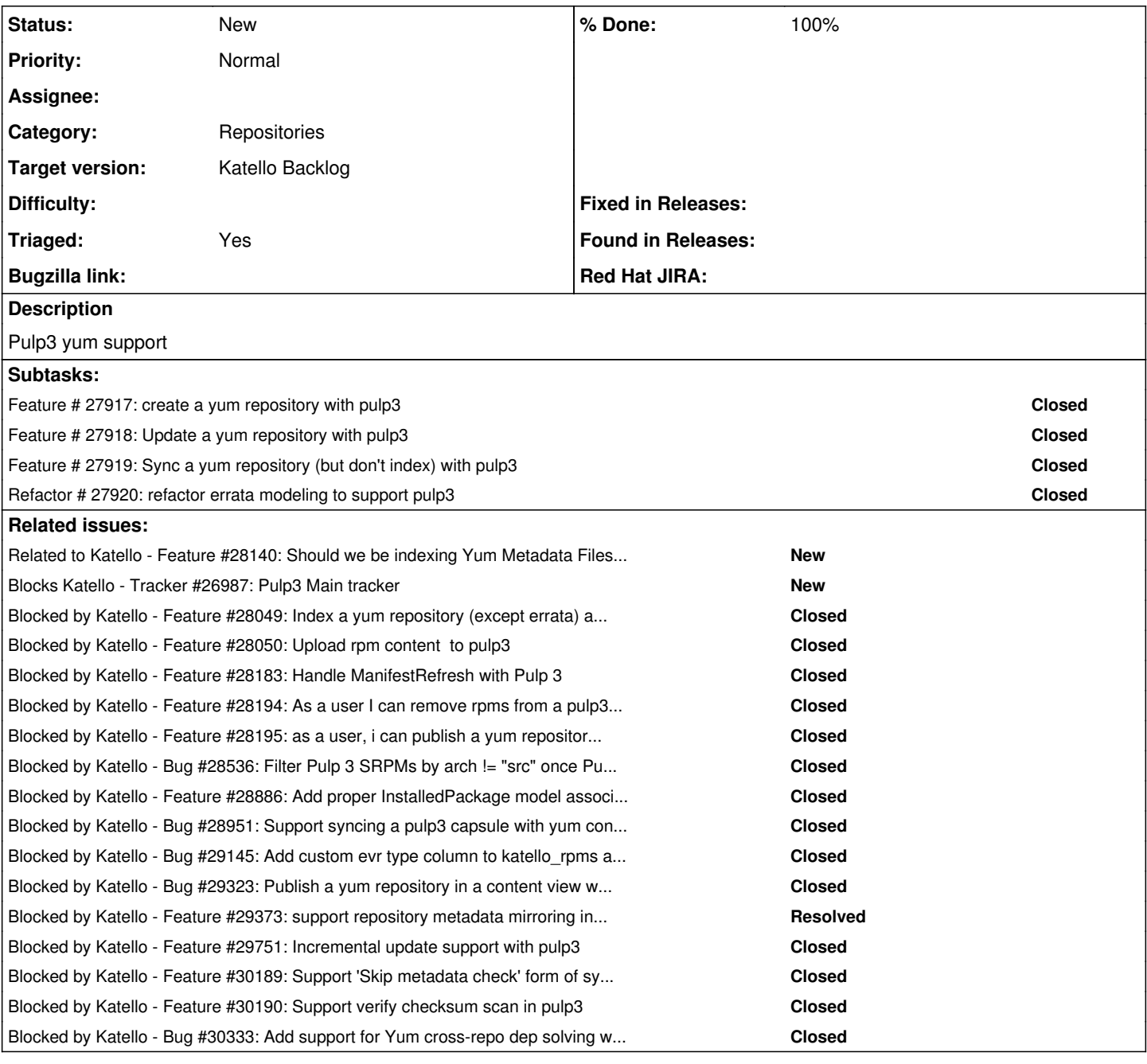

## **History**

### **#1 - 09/23/2019 07:51 PM - Justin Sherrill**

*- Blocks Tracker #26987: Pulp3 Main tracker added*

### **#2 - 10/11/2019 03:39 PM - Justin Sherrill**

*- Blocked by Feature #28049: Index a yum repository (except errata) after syncing with pulp3 added*

# **#3 - 10/11/2019 03:41 PM - Justin Sherrill**

*- Blocked by Feature #28050: Upload rpm content to pulp3 added*

## **#4 - 10/28/2019 02:50 PM - Ian Ballou**

*- Related to Feature #28140: Should we be indexing Yum Metadata Files with Pulp 3? added*

### **#5 - 11/04/2019 05:24 PM - Ian Ballou**

*- Blocked by Feature #28183: Handle ManifestRefresh with Pulp 3 added*

#### **#6 - 11/04/2019 09:33 PM - Justin Sherrill**

*- Blocked by Feature #28194: As a user I can remove rpms from a pulp3 yum repository added*

#### **#7 - 11/04/2019 09:33 PM - Justin Sherrill**

*- Blocked by Feature #28195: as a user, i can publish a yum repository with no filters with pulp3 added*

### **#8 - 12/18/2019 09:32 PM - Ian Ballou**

*- Blocked by Bug #28536: Filter Pulp 3 SRPMs by arch != "src" once Pulp 3 supports it. added*

#### **#9 - 01/29/2020 04:11 PM - Ian Ballou**

*- Blocked by Feature #28886: Add proper InstalledPackage model associations for Pulp 3 Applicability prep added*

### **#10 - 02/06/2020 08:39 PM - Justin Sherrill**

*- Blocked by Bug #28951: Support syncing a pulp3 capsule with yum content content added*

#### **#11 - 02/24/2020 04:38 PM - Ian Ballou**

*- Related to Bug #29145: Add custom evr type column to katello\_rpms and katello\_installed\_packages added*

### **#12 - 02/24/2020 04:39 PM - Ian Ballou**

*- Related to deleted (Bug #29145: Add custom evr type column to katello\_rpms and katello\_installed\_packages)*

### **#13 - 02/24/2020 04:39 PM - Ian Ballou**

*- Blocked by Bug #29145: Add custom evr type column to katello\_rpms and katello\_installed\_packages added*

#### **#14 - 03/11/2020 01:07 AM - Justin Sherrill**

*- Blocked by Bug #29323: Publish a yum repository in a content view with pulp 3 with filters added*

### **#15 - 03/18/2020 04:30 PM - Justin Sherrill**

*- Blocked by Feature #29373: support repository metadata mirroring in pulp3 for foreman proxy syncs added*

#### **#16 - 05/13/2020 12:46 AM - Justin Sherrill**

*- Blocked by Feature #29751: Incremental update support with pulp3 added*

#### **#17 - 06/22/2020 04:32 PM - Justin Sherrill**

*- Blocked by Feature #30189: Support 'Skip metadata check' form of syncing with pulp3 (optimize=False) with pulp3 added*

### **#18 - 06/22/2020 04:32 PM - Justin Sherrill**

*- Blocked by Feature #30190: Support verify checksum scan in pulp3 added*

### **#19 - 07/07/2020 12:33 PM - Ian Ballou**

*- Blocked by Bug #30333: Add support for Yum cross-repo dep solving with Pulp 3 content views added*